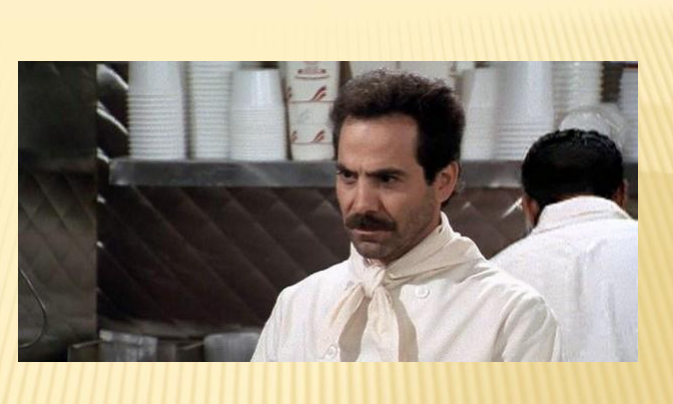

**Bob McCoy** Radio Engineering Industries, Inc. bmccoy@radioeng.com

## "NO SUDO FOR YOU!"

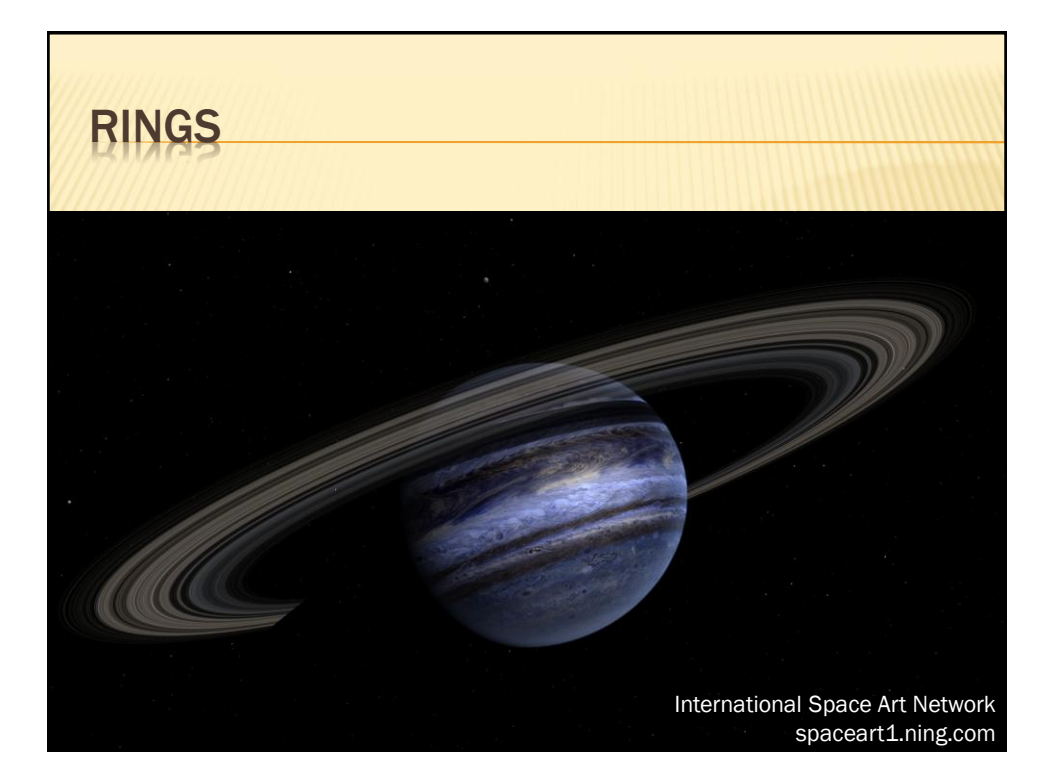

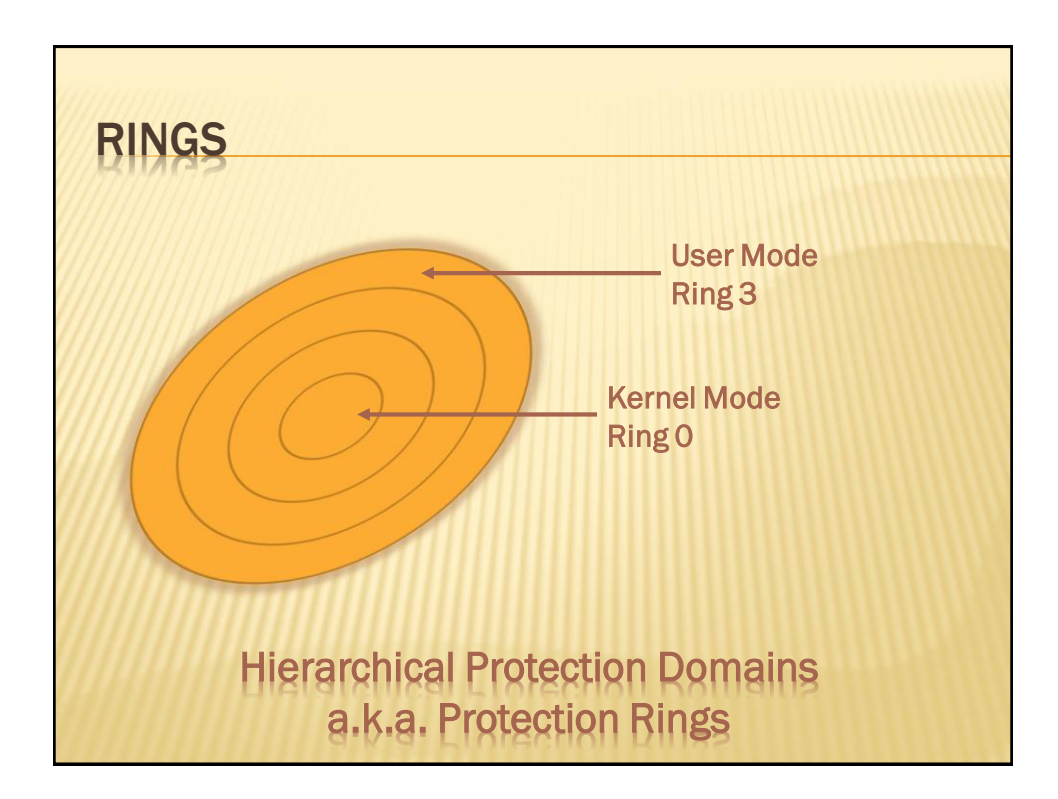

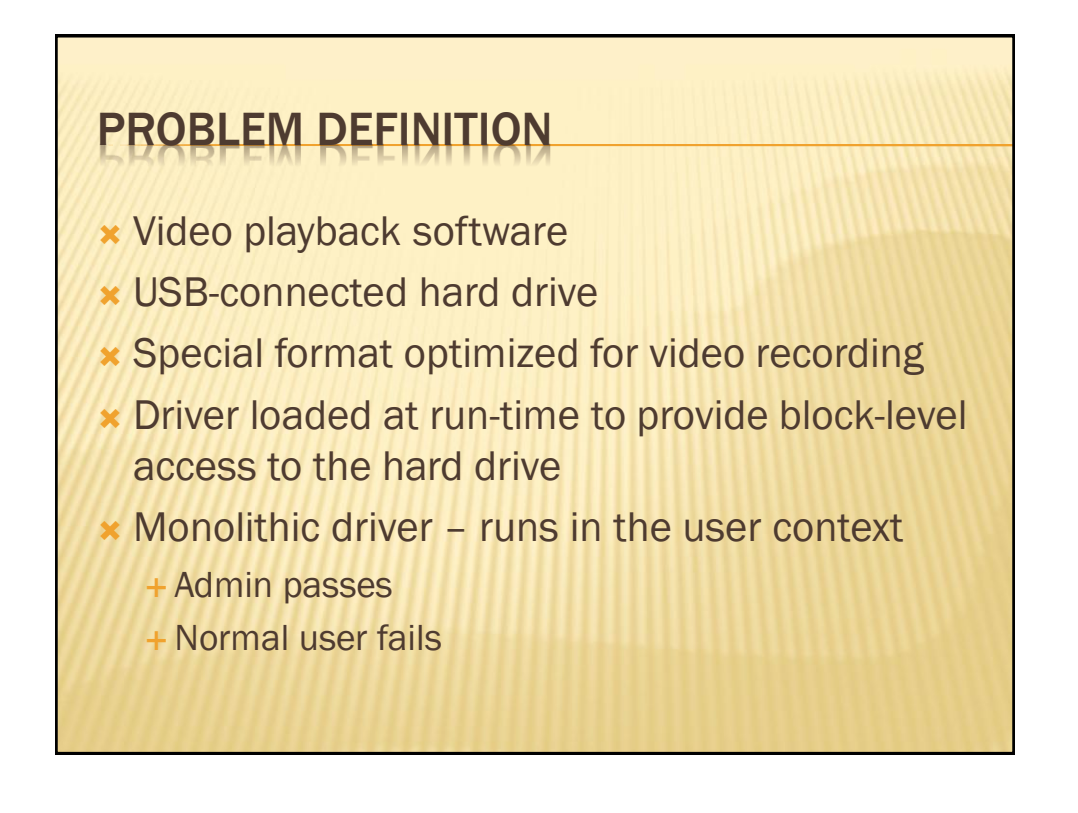

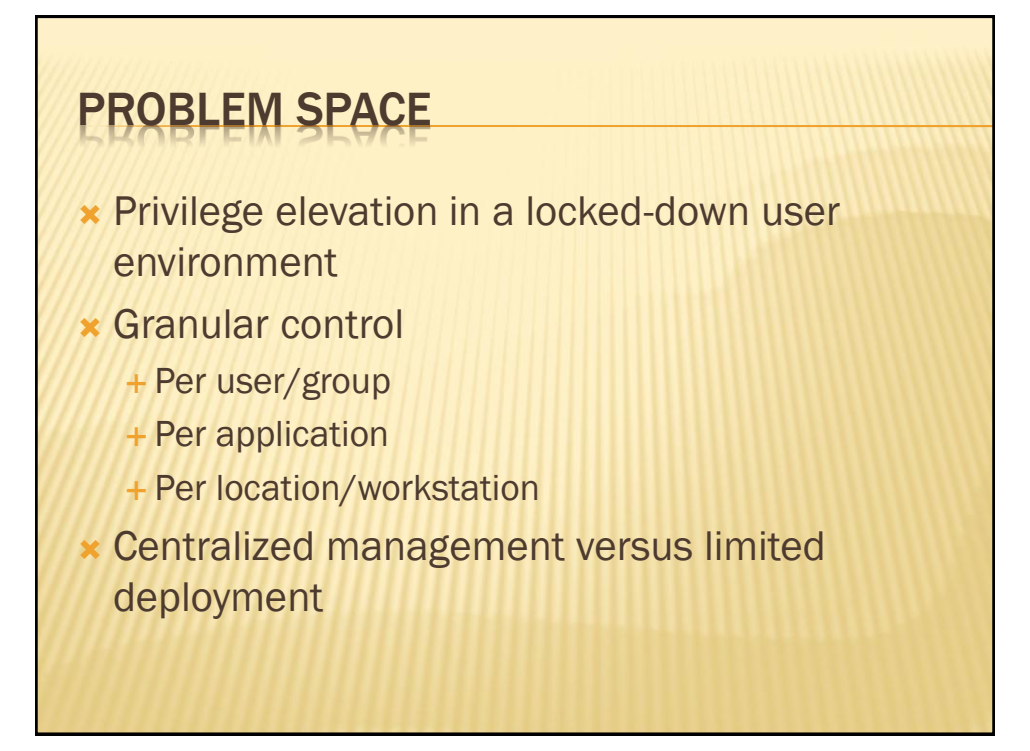

## **SPLIT TOKEN**

- **\*** Implemented starting in Vista
- Part of User Account Control (UAC)
- Basic Idea: Even if you are an administrator on your computer, your programs normally run without administrative privileges

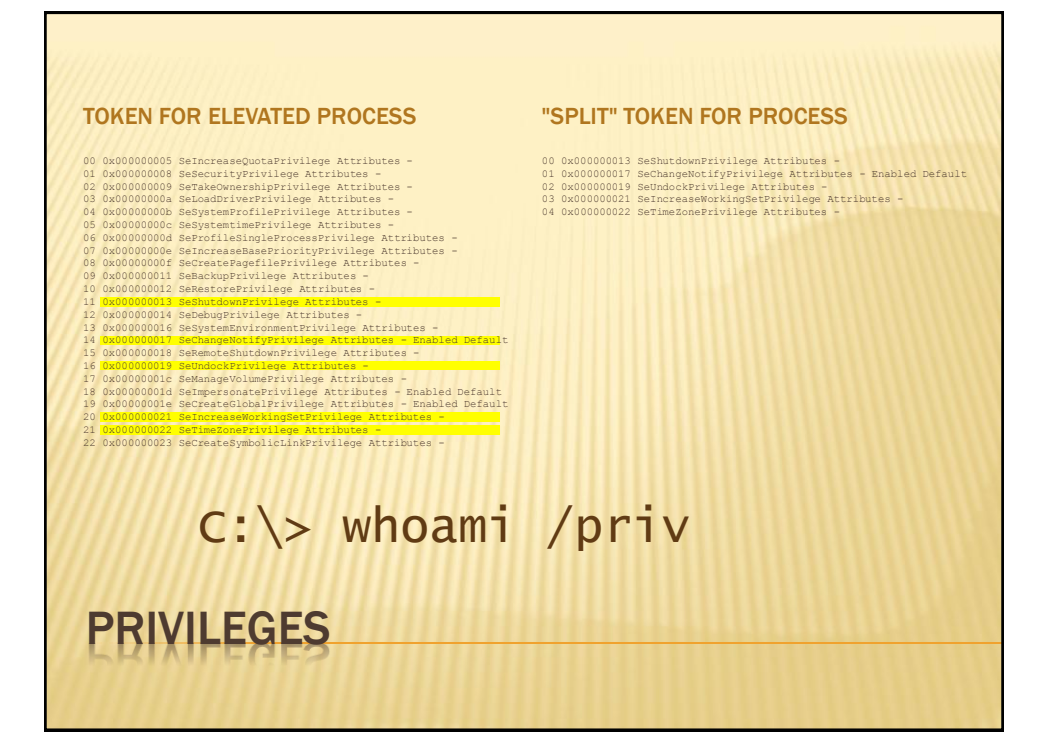

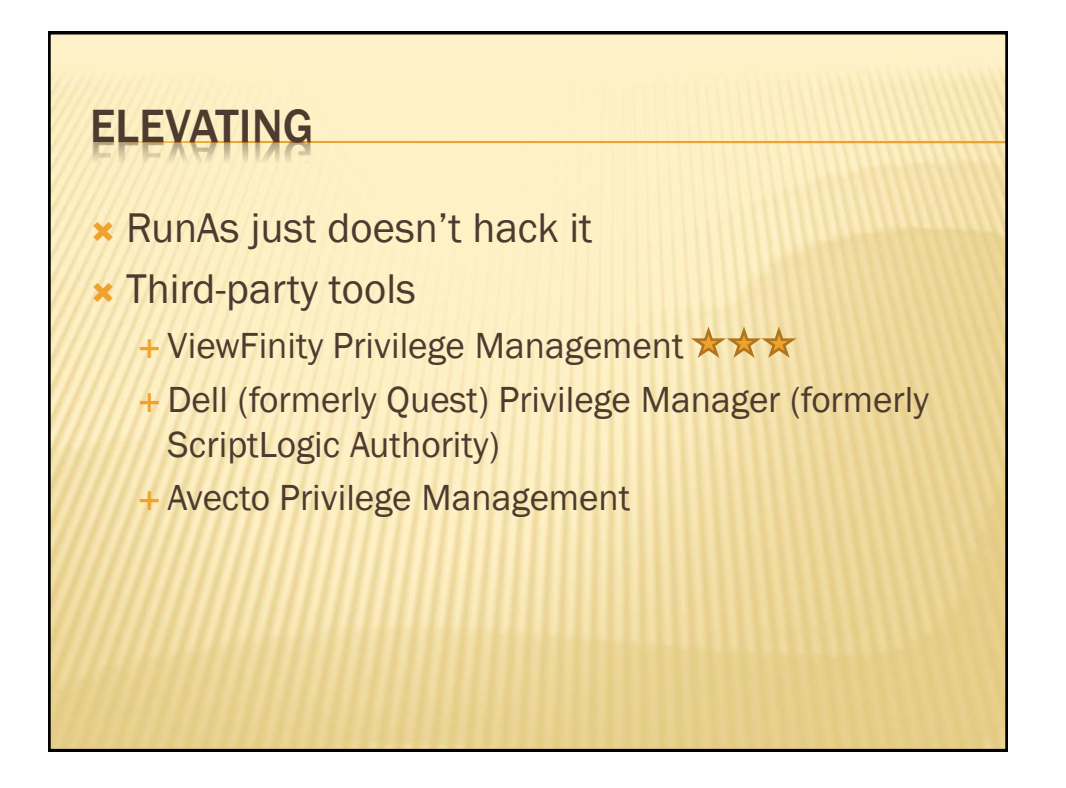

# ELEVATE.EXE Johannes Passing's Blog **\*** "Launch elevated processes from the command line" http://jpassing.com/2007/12/08/launch[elevated-processes-from-the-command-line/](http://jpassing.com/2007/12/08/launch-elevated-processes-from-the-command-line/) Still prompts for credentials if not an admin

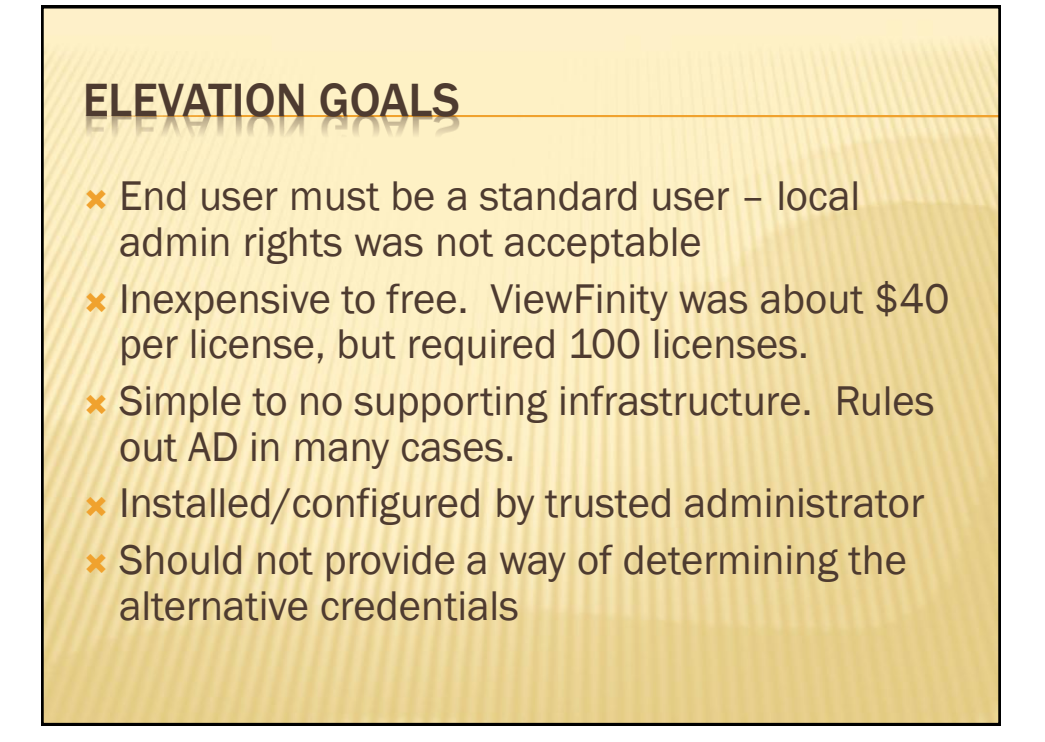

### ALTERNATIVE CREDENTIALS IN POWERSHELL

- –Credential parameter
- Limited to Get-WMIObject in V1
- Greatly expanded in later versions
- Run a cmdlet with alternate credentials

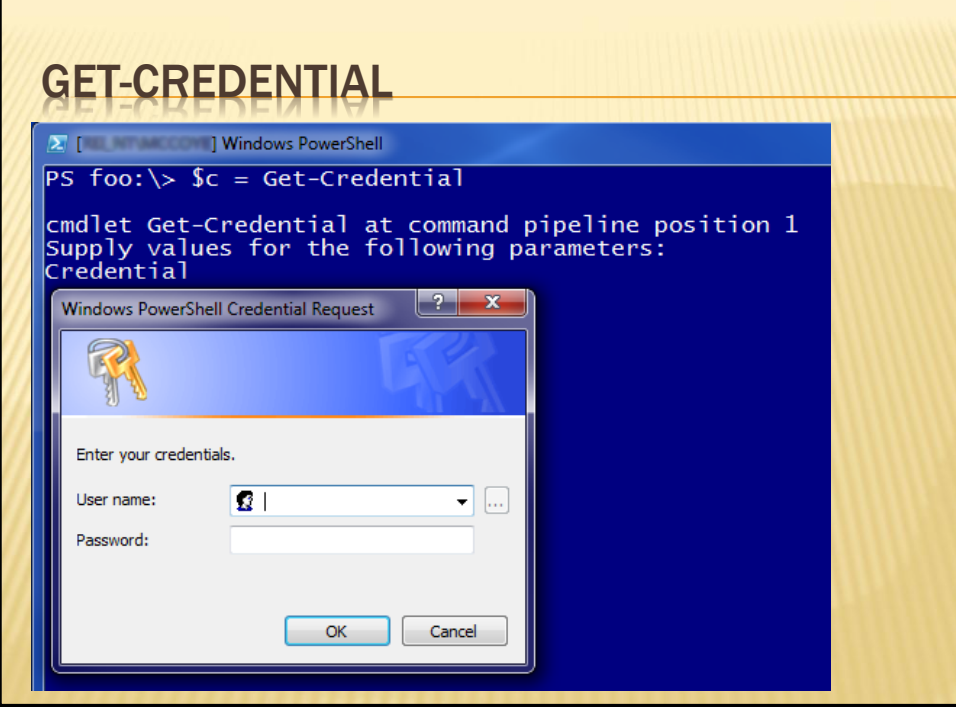

## SECURESTRING CLASS

.NET Framework 2.0

**\*** "Represents text that should be kept confidential. The text is encrypted for privacy when being used, and deleted from computer memory when no longer needed. This class cannot be inherited."

## SECURESTRING CMDLETS

- ConvertFrom-SecureString
- ConvertTo-SecureString
- Read-Host –AsSecureString
- Get-Credential

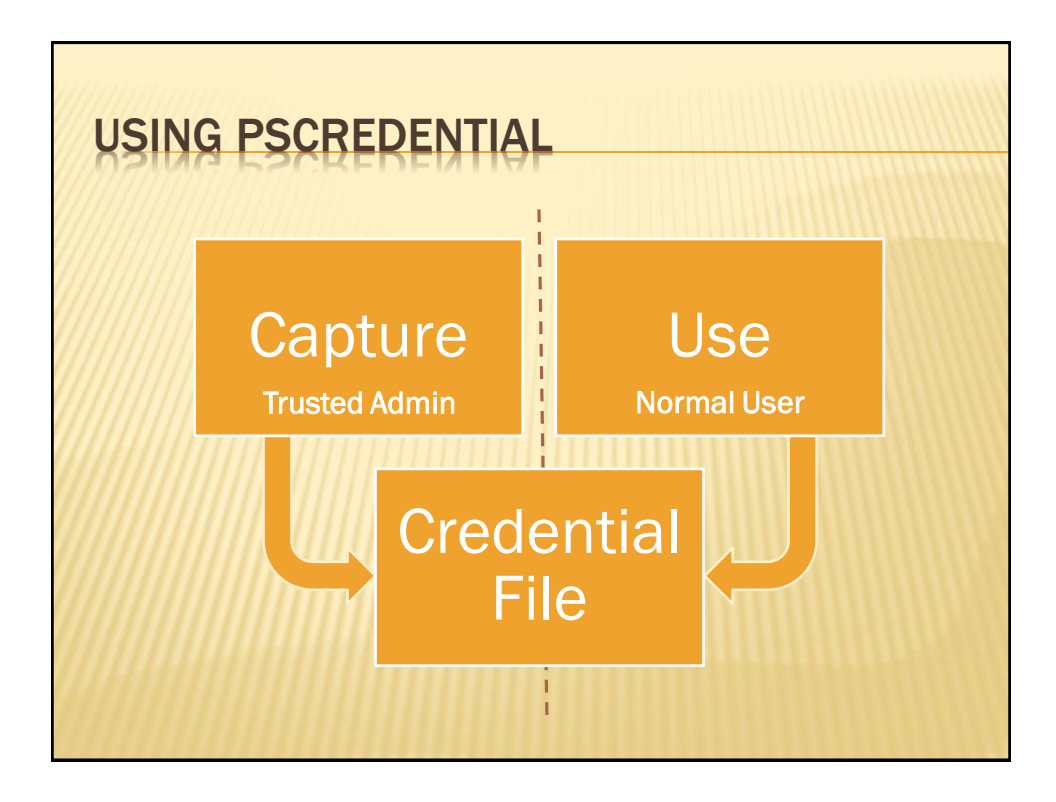

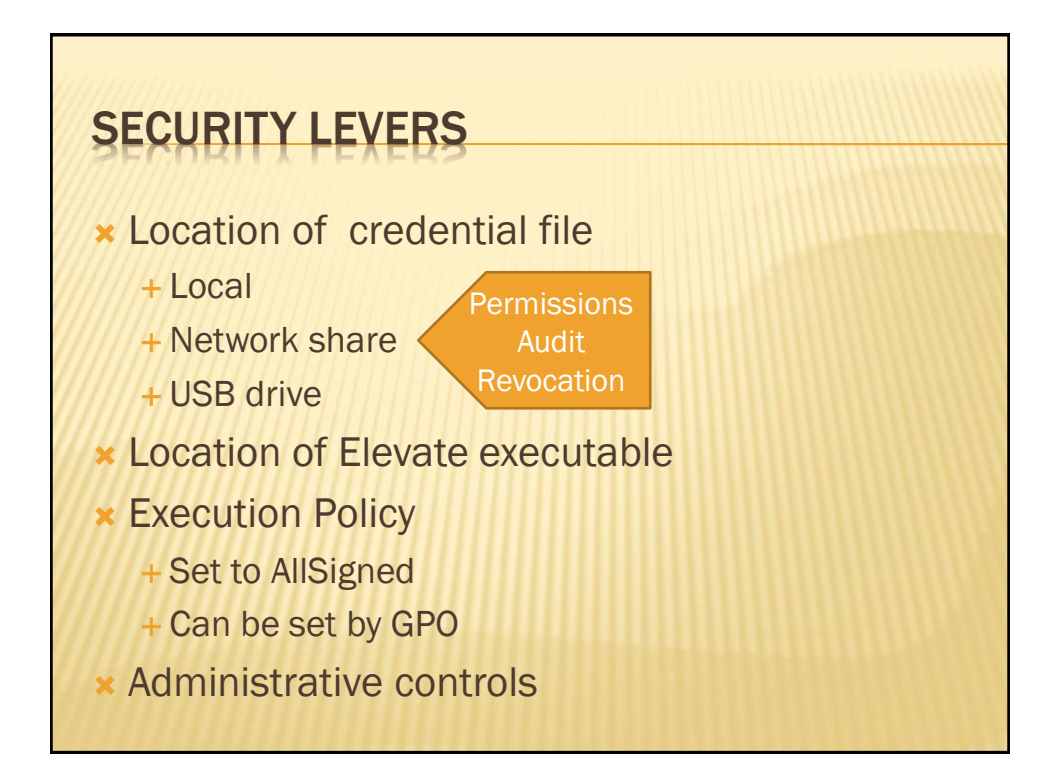

## SAMPLE CODE - CREATING

\$KeyFile = "\$HOME\documents\necert.txt" \$Credential = Get-Credential -Message "Enter credentials to launch program:" \$credential.UserName | Set-Content \$KeyFile \$credential.Password | ConvertFrom-SecureString | Add-Content \$KeyFile "# \$env:USERDOMAIN\\$env:USERNAME on \$env:COMPUTERNAME " + (Get-Date).ToString() | Add-Content \$KeyFile

#### SAMPLE CODE - USING

\$KeyFile = "\$HOME\documents\necert.txt" if (! (Test-Path -Path \$KeyFile)) { throw "Missing password file: `"\$KeyFile`"" } (\$User, \$PasswordStr, \$comment) = Get-Content \$KeyFile ` -ErrorAction Stop \$password = \$PasswordStr | ConvertTo-SecureString  $$credential = New-Object$ System.Management.Automation.PsCredential(\$user,\$password) Start-Process -FilePath C:\Windows\Elevate.exe ` -ArgumentList "cmd.exe" -Credential \$credential

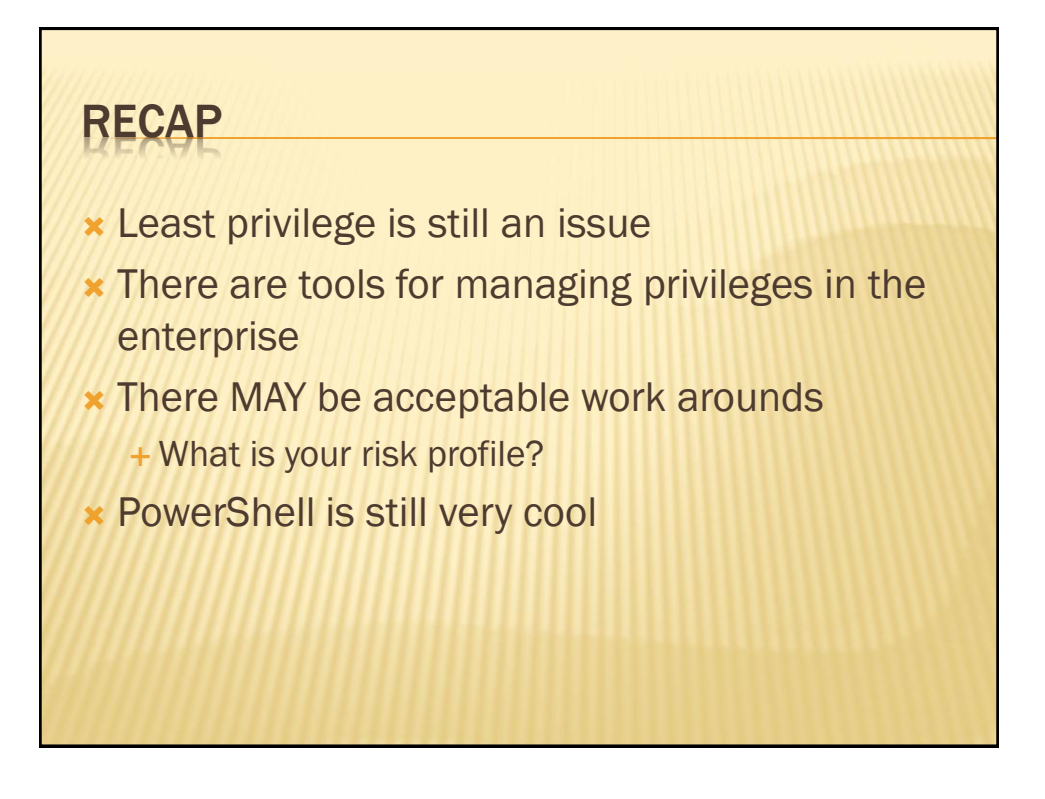

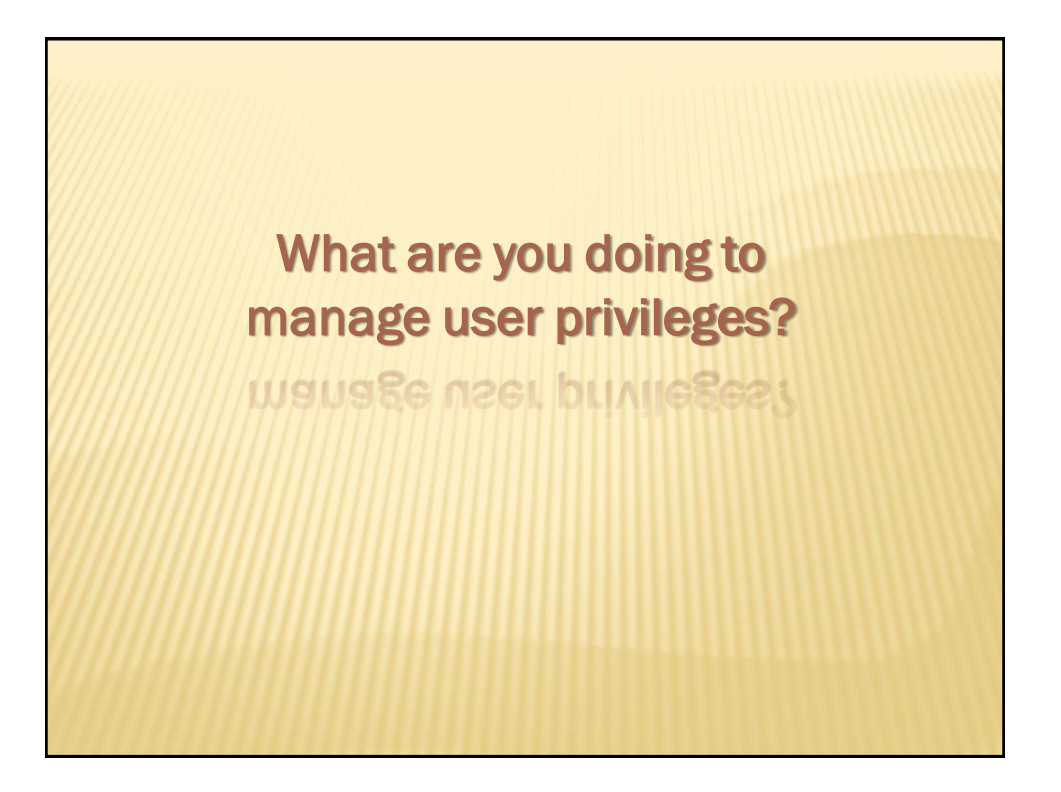